# **Chapter 7: Synchronization Examples**

CS 3423 Operating Systems Fall 2019 National Tsing Hua University

1

#### **Classic Synchronization Problems**

- Purpose
	- Used for testing newly proposed synchronization schemes
- Problems
	- 1. Bounded-Buffer problem (producer-consumer)
	- 2. Readers-Writers problem
	- 3. Dining-Philosopher problem

## **1. Bounded-Buffer Problem**

- *n* buffers, 3 semaphores
	- semaphore mutex  $= 1$ ; // mutual exclusive access
	- semaphore full  $= 0$ ; // "barrier", #items produced
	- semaphore empty = *n*; // #empty buffers
- Producer:
	- [produce] wait(empty), wait(mutex), enqueue-buffer, signal(mutex), signal(full);
- Consumer:
	- wait (full), wait(mutex), dequeue-buffer, signal(mutex), signal(empty); [consume]

## **1. Bounded-Buffer Problem**

- *n* buffers, 3 semaphores
	- mutex = 1, full =  $0$ , empty =  $n$ ;

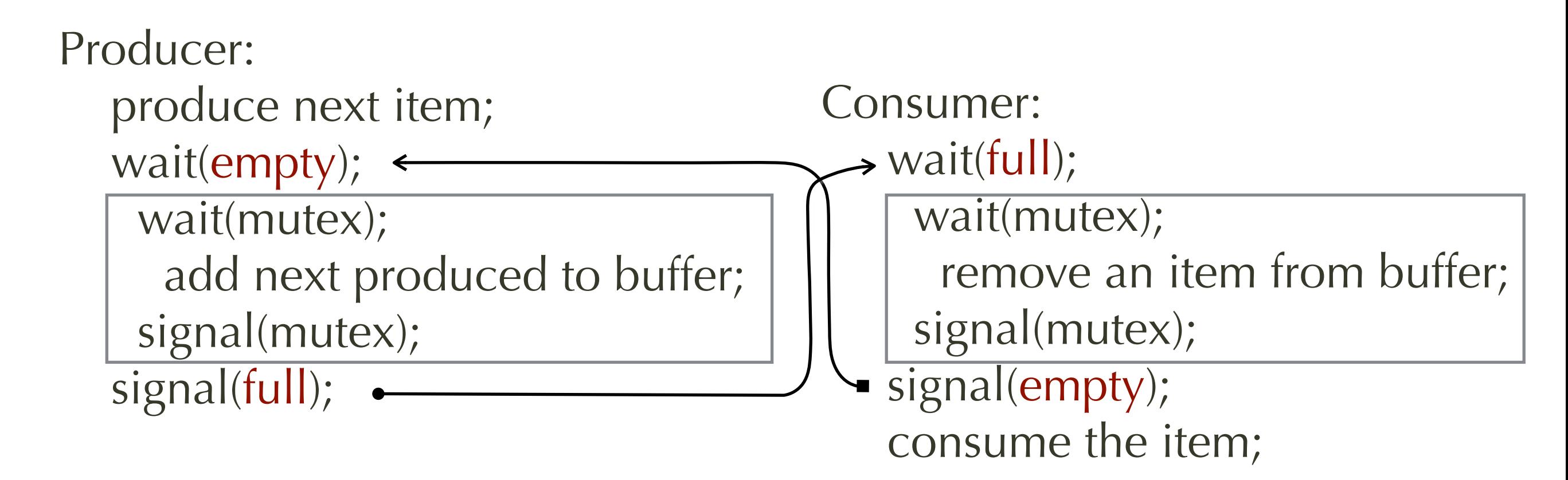

Assumption: context switch can happen anywhere!

### **2. Readers-Writers Problem**

- Readers
	- multiple readers at the same time (no writer)
- Writers:
	- at most <u>one writer at a time</u> is allowed to read-andwrite shared data. => one reader or one writer excludes all other writers
- Possible variations
	- 1. readers don't wait unless writer is accessing
	- 2. writer has highest priority, blocks out readers

#### **2.1 Readers-Writers algorithm Readers don't wait unless writer accessing**

}

- // mutex for write semaphore  $rw$ \_mutex = 1; semaphore mutex = 1; int readcount  $= 0$ ;
- Writer() { // any writer while (TRUE) { wait(rw\_mutex); // write code signal(rw\_mutex); }<sup>-</sup>

}

```
Reader() { // any reader
   while (TRUE) { 
     wait(mutex); // protects readcount ++
     readcount++; 
     if (readcount==1) { 
       wait(rw_mutex); 
 } 
     // get write lock if readers haven't already
     signal(mutex): 
     // read code
    wait(mutex); // protects readcount --
    if (-\text{readcount} == 0) {
        signal(rw_mutex); 
 } 
     signal(mutex); 
 }
```
## **2.1 how it works**

- rw\_mutex allows at most
	- one of the writers to read/write, or
	- the first reader to read
- mutex
	- allows one of the readers to update readcount at a time, but
	- allows more than one reader to read at the same time when there is no writer

### **Issues with Readers-Writers Algorithm (v.1)**

- Readers share a single write lock
- Writers may have starvation problem
	- Both v1. and v.2 may have starvation leading to even more variations
- Possible solutions
	- on some systems, kernel provides reader-writer locks

## **Dining-Philosophers Problem**

- Philosophers spend their lives alternating thinking and eating
	- Don't interact with their neighbors
	- occasionally try to pick up 2 chopsticks (one at a time) to eat from bowl
- Need both to eat, then release both when done
- In the case of 5 philosophers
	- Shared data
	- Bowl of rice (data set)
	- Semaphore chopstick $[5] = \{1,1,1,1,1\}$ ;

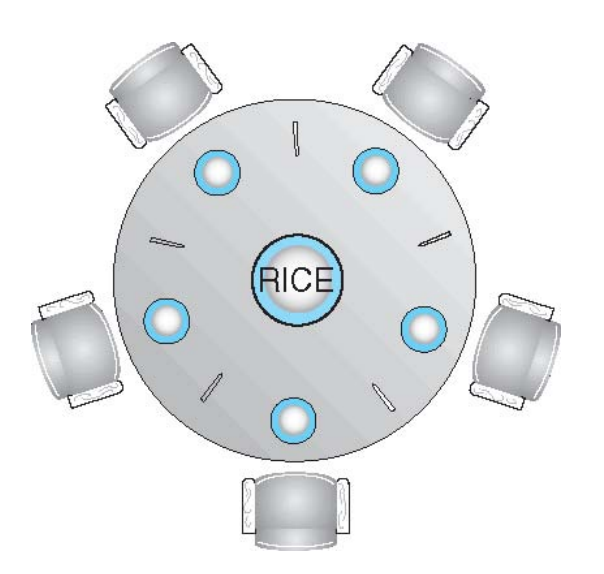

### **Dining-Philosophers Problem Algorithm**

- The structure of Philosopher i:
	- $\bullet$  do { wait (chopstick[i] ); wait (chopStick[ $(i + 1)$  % 5] );  $\mathcal{U}$  eat signal (chopstick[i]); signal (chopstick[ $(i + 1)$  % 5] ); // think } while (TRUE);
- What are problems with this algorithm?
	- (1) Deadlock, (2) Starvation

# **Why deadlock?**

- Each philosopher i picks up chopstick[i]
- Before picking up chopstick[(i+1)%5], get context switched
- by the time philosopher i gets switched back, tries to pick chopstick $[(i+1)\%5]$ , but it is already locked by philosopher  $(i+1)\%5$
- No philosopher i can pick up chopstick $[(i+1)\%5]$  => deadlock!
- Solution: Monitor

# **Approach with Monitor**

- Declare state of each philosopher
	- enum {THINKING, HUNGRY, EATING } state[5];
- Declare condition variable for each philosopher to delay eating if can't obtain chopsticks at the moment
	- condition self[5];
- Declare methods for
	- pickup chopstick i -- possibly block
	- putdown chopstick i -- possibly unblock neighbor
	- "test" -- try to let i eat if it is hungry

#### **Monitor code for Dining Philosophers**

```
monitor	DiningPhilosophers	
{		
  enum {THINKING, HUNGRY, EATING}
      			state[5];	
  condition self [5];
  void pickup (int i) {
      state[i] = HUNGRY;	 			test(i);	
      if (state[i] != EATING)						self[i].wait;	
  		}	
  void putdown (int i) {
      state[i] = THINKING;// test L and R neighbors
      test((i + 4) % 5);test((i + 1) % 5);		}
                                                   	 			}	
                                                			}	
                                                 	 	}	
                                            }
```

```
void test (int i) {
  if ((state[(i + 4) % 5] != EATING) &(statel[i] == HUNGRY) &(statef(i + 1) % 5] != EATING) ) { }state[i] = EATING;self[i].signal () ;
initialization_code() {
  for (int i = 0; i < 5; i++)state[i] = THINKING;
```
#### **Solution to Dining Philosophers (Cont.)**

- Each philosopher i invokes the operations pickup() and putdown() in the following sequence:
	- DiningPhilosophers.pickup(i);
		- EAT
	- DiningPhilosophers.putdown(i);
- No deadlock, but starvation is possible

## **Illustration (1)**

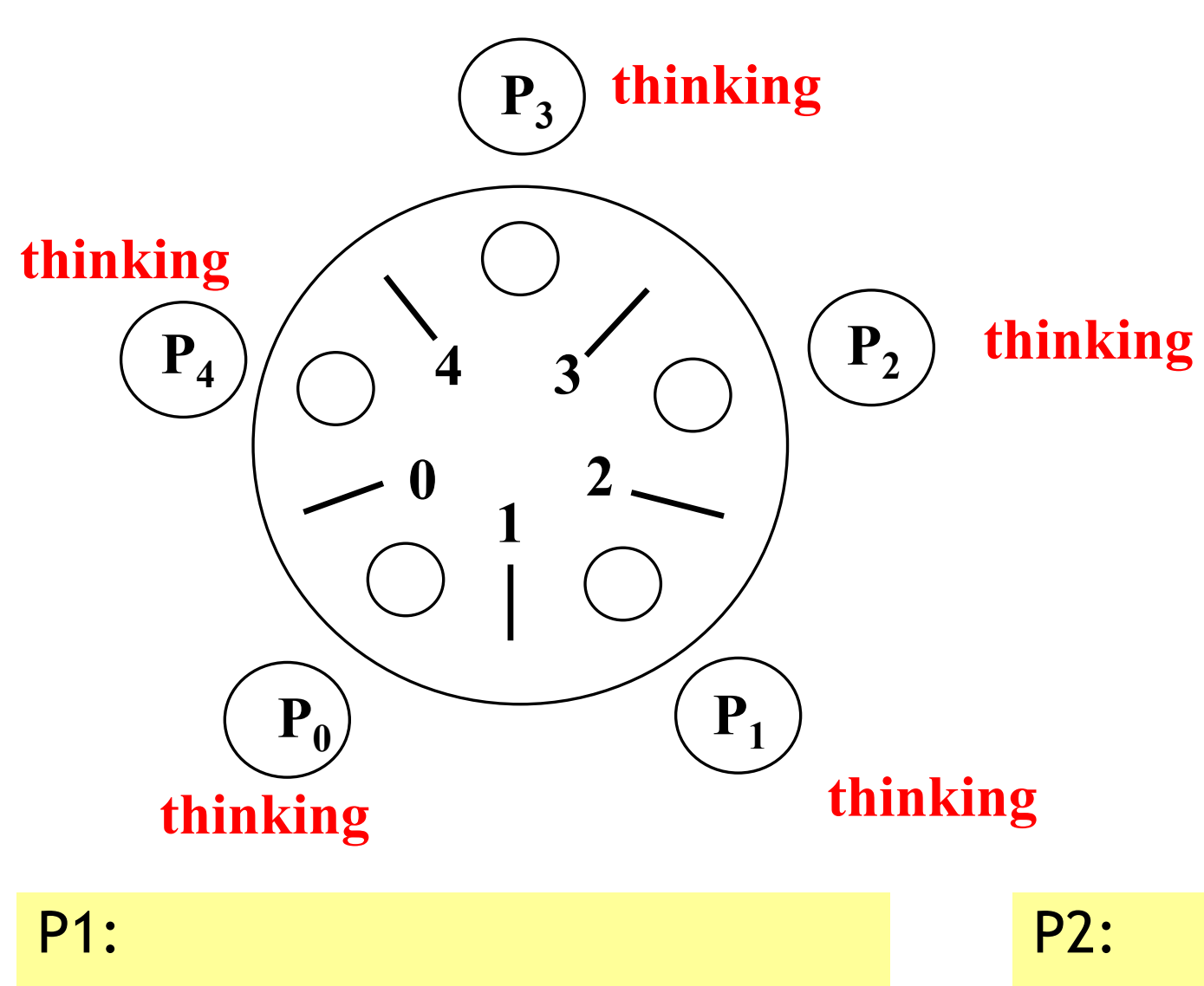

DiningPhilosophers.pickup(1) eat DiningPhilosophers.putdown(1) DiningPhilosophers.pickup(2) eat DiningPhilosophers.putdown(2)

## **Illustration (2)**

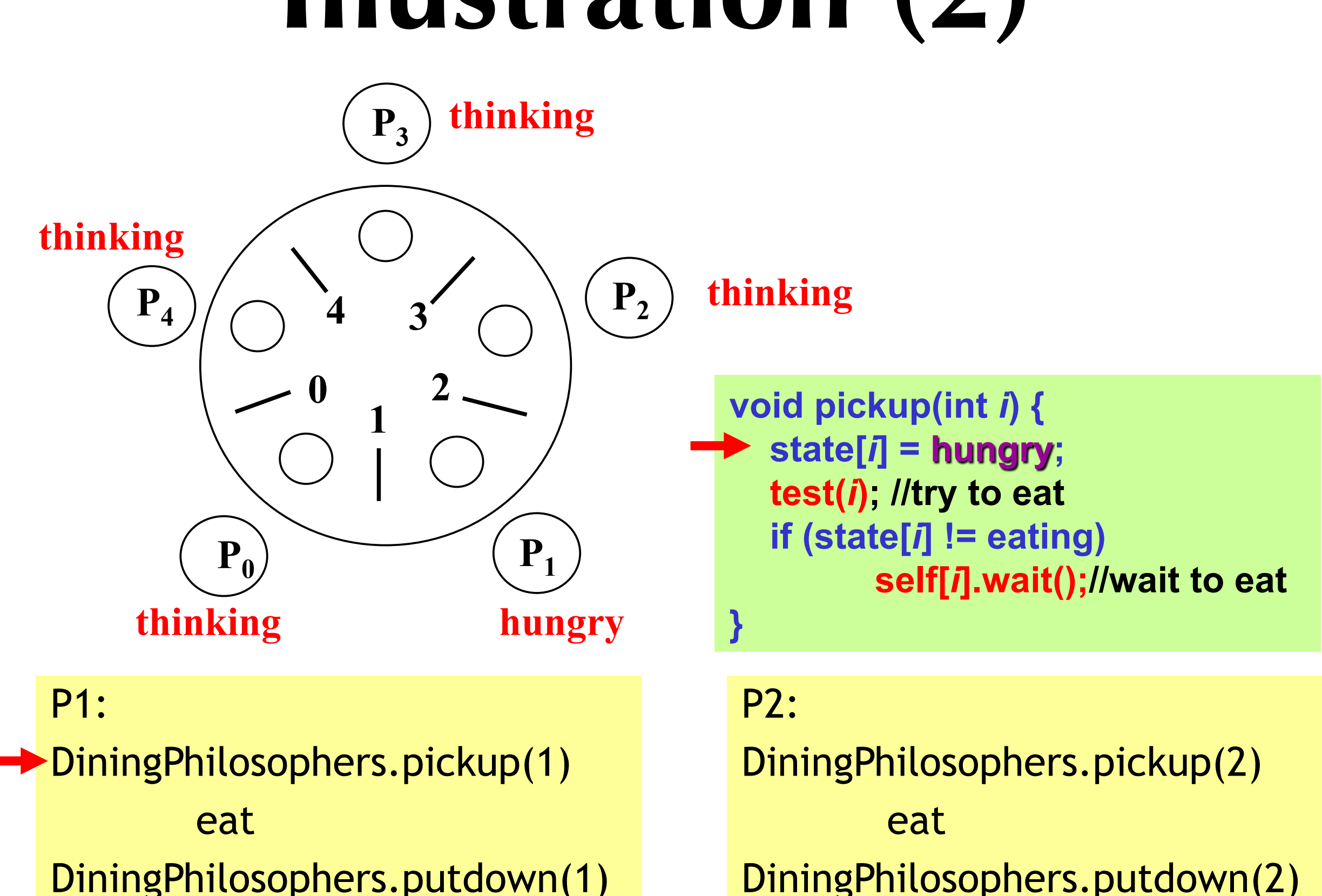

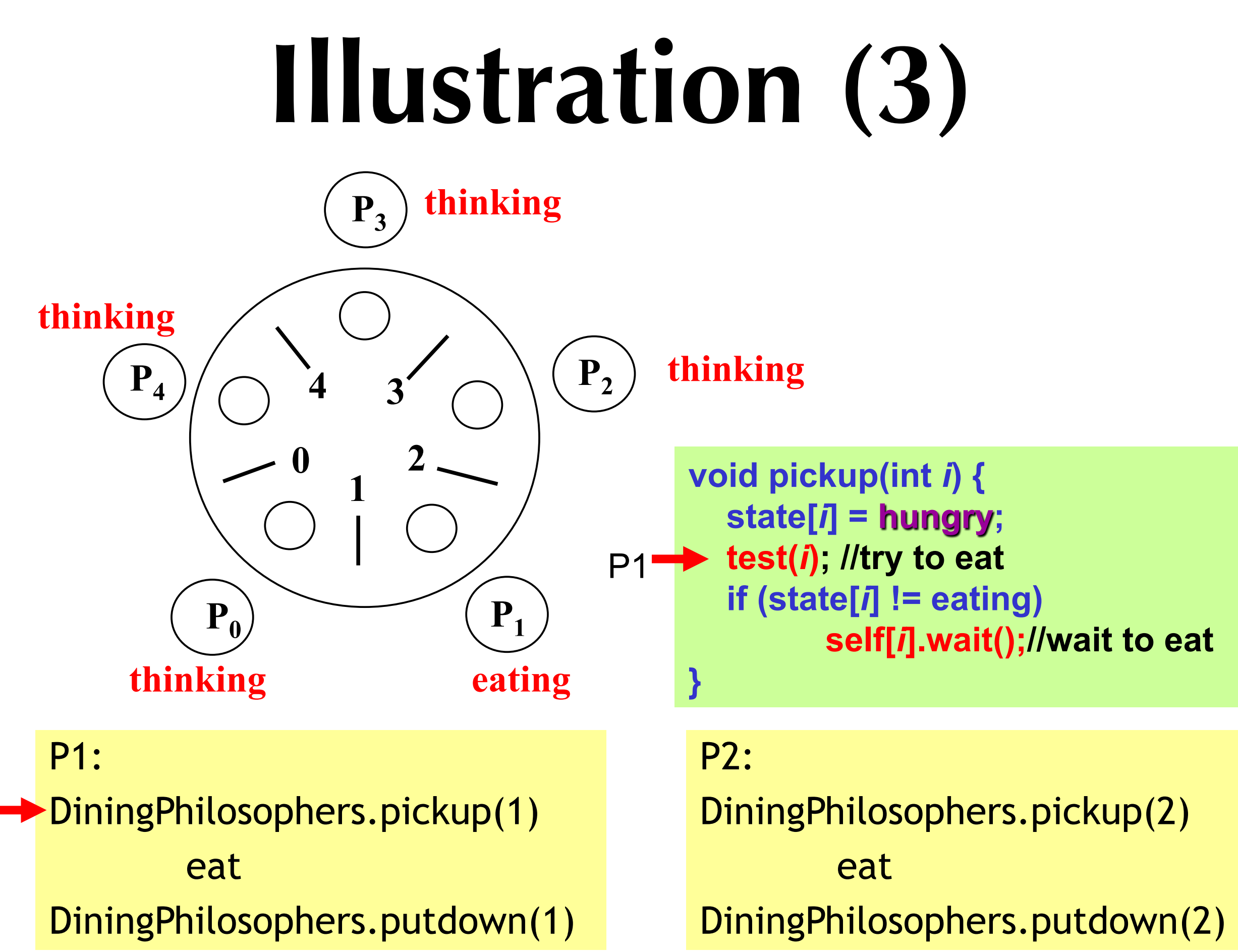

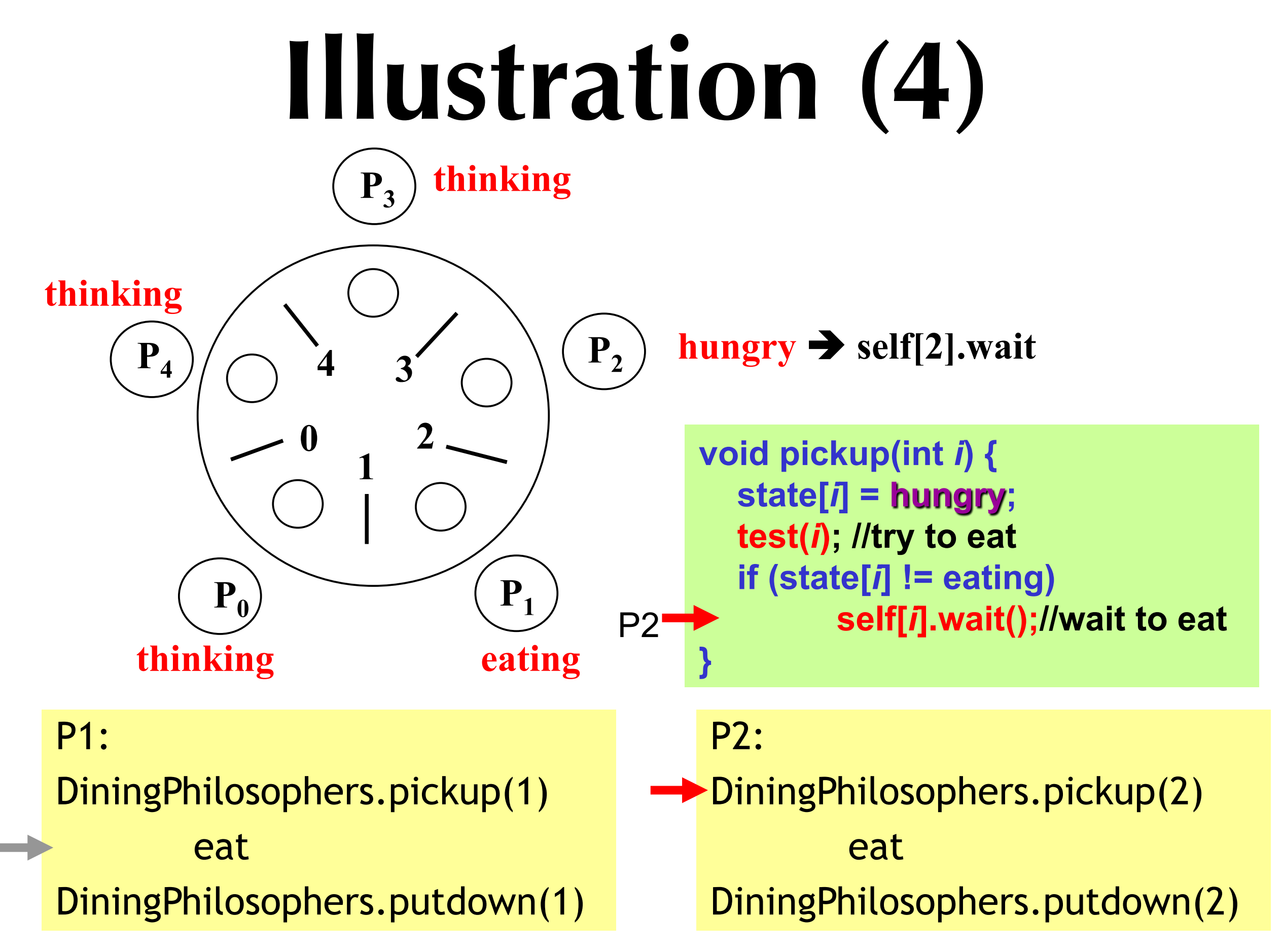

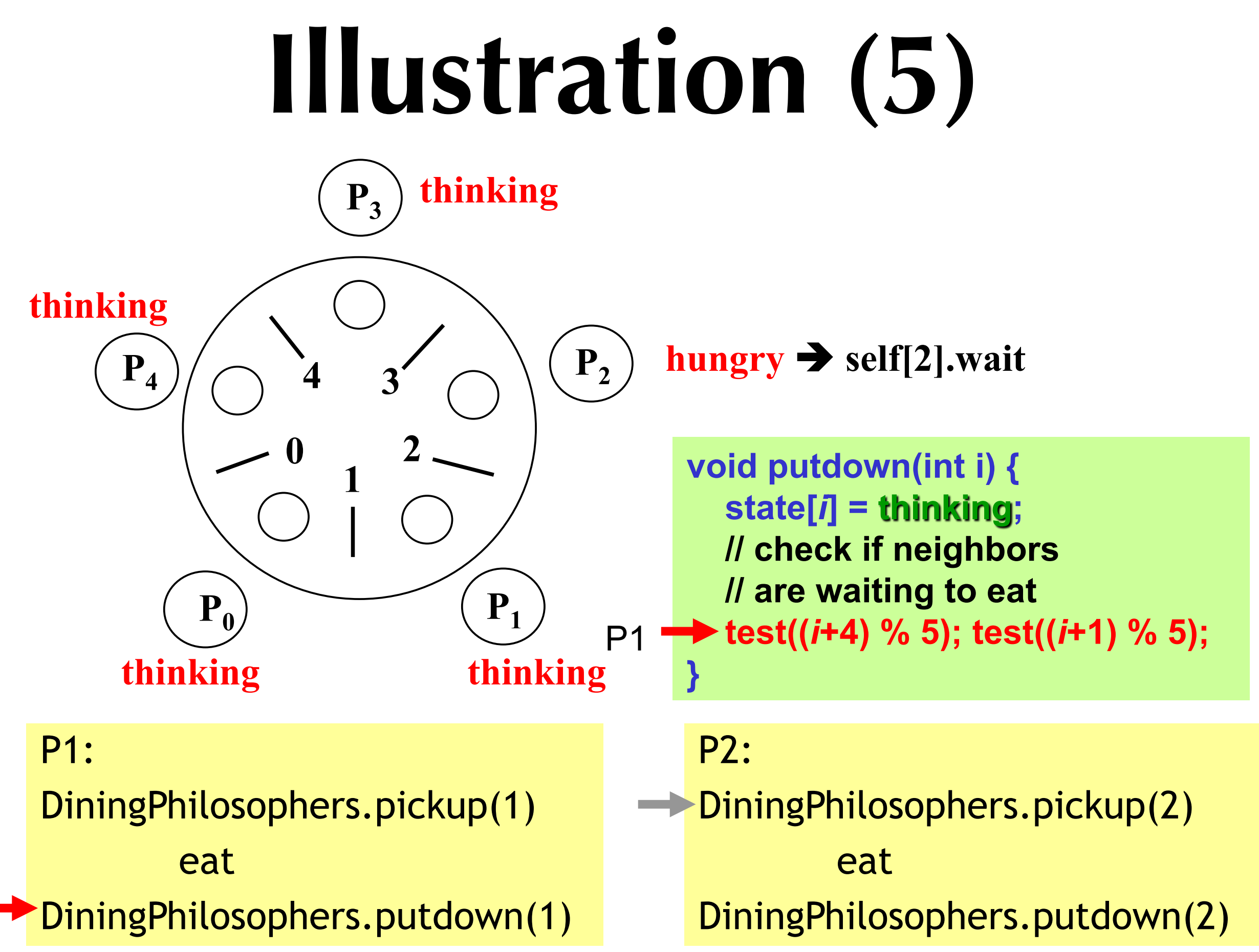

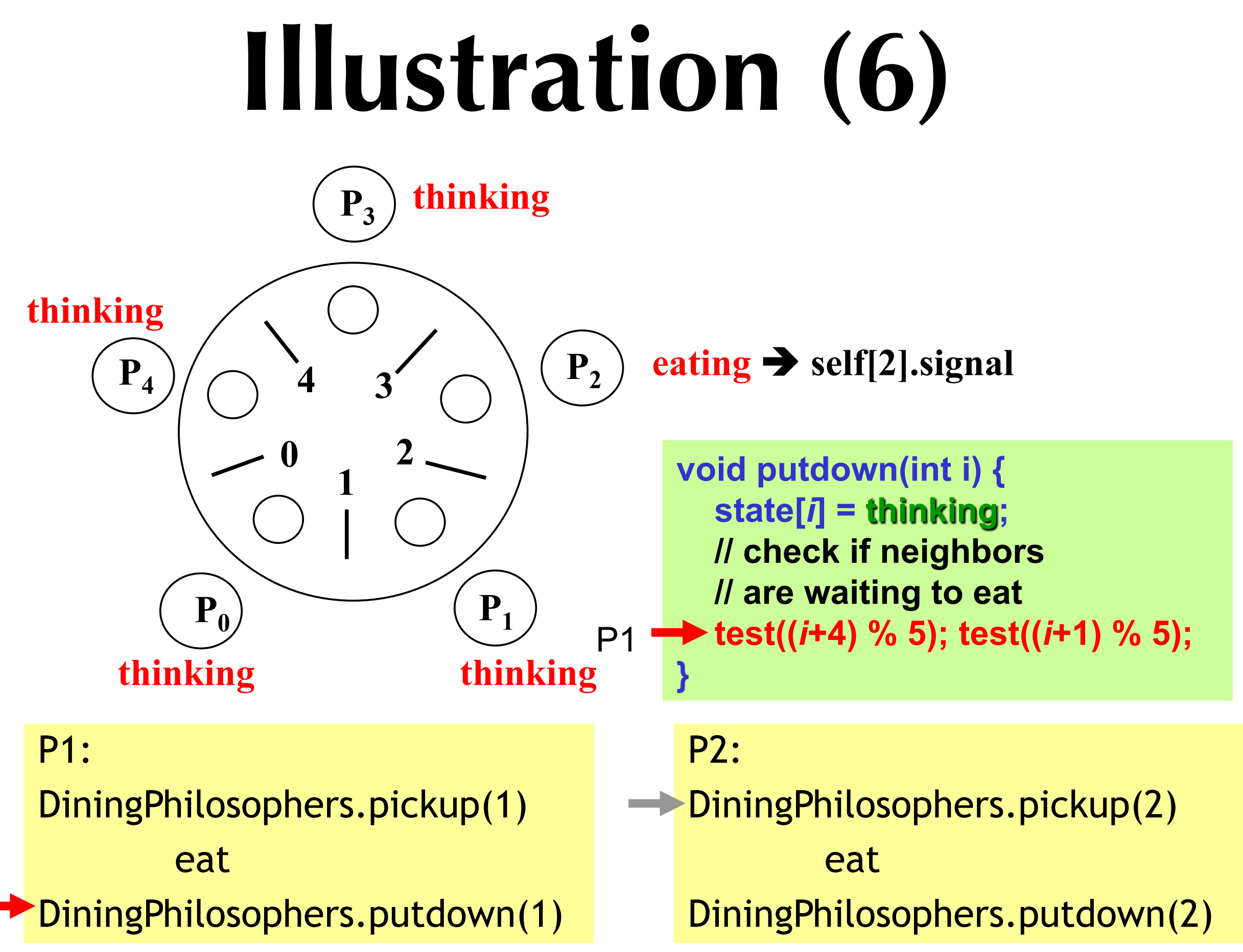

## **Illustration (7)**

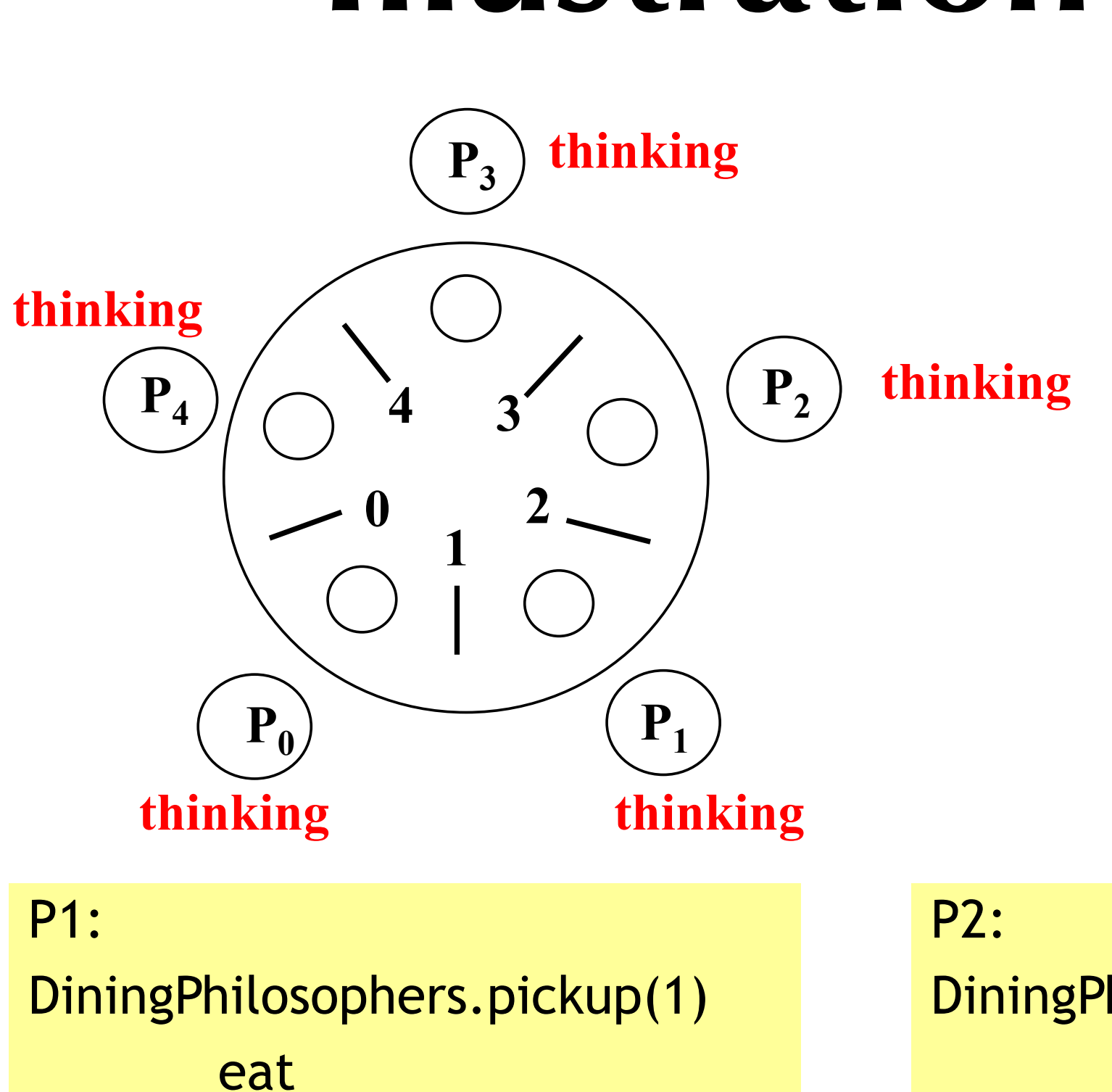

DiningPhilosophers.putdown(1)

#### DiningPhilosophers.pickup(2) eat DiningPhilosophers.putdown(2)